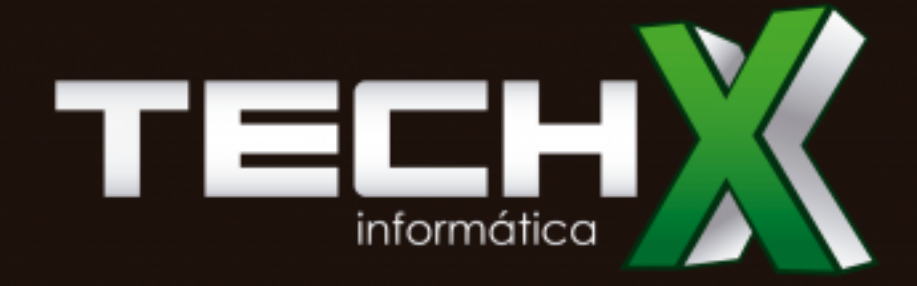

## **Comandos Linux**

## Soluções tecnológicas e manutenção completa para sua empresa

Comentários A linha de comando do sistema operacional Linux permite a realização de inúmeras tarefas através de seus comandos, de manipulação de arquivos a verificação do tráfego em rede. Para exibir uma descrição detalhada de cada comando abra uma console ou xterm e digite man comando, onde comando é o comando em questão. Outro detalhe muito importante! pratique cada comando muitas vezes até que se torne algo natural. [editar]Comandos de manipulação de diretório mkdir cria um diretório exemplo: mkdir docs rmdir exclui um diretorio (se estiver vazio) rm -rf exclui um diretório e todo o seu conteúdo cd entra num diretório (exemplo: cd docs) ou retorna para HOME cd ~ vai direto para o diretório home do usuário logado. cd - volta ao último diretório acessado pwd exibe o local do diretório atual ls listar o conteúdo do diretório ls -alh mostra o conteúdo detalhado do diretório ls -ltr mostra os

arquivos no formado longo(l) em ordem Comentários A linha de comando do sistema<br>Comentários A linha de comando do sistema tamanho do diretório em Megabytes operacional Linux permite a realização de inúmeras tarefas através de seus comandos, de manipulação de<br>Whereis mostra onde se encontra arquivos a verificação do tráfego em rede. Para exibir<br>arquivos a verificação do tráfego em rede. Para exibir whereis samba which mostra qual arquivo uma descrição detalhada de cada comando abra uma binário está sendo c console ou xterm e digite man comando, onde comando é o comando em questão. Outro detalhe muito importante! pratique cada comando muitas vezes até que se torne algo natural. [editar]Comandos de manipulação de diretório mkdir cria um diretório exemplo: mkdir docs rmdir exclui um diretorio (se estiver vazio) rm -rf exclui um diretório e todo o seu conteúdo cd entra num diretório (exemplo: cd docs) ou retorna para HOME cd ~ vai direto para o diretório home do usuário logado. cd - volta ao último diretório acessado pwd exibe o local do diretório atual ls listar o conteúdo do diretório ls -alh mostra o conteúdo detalhado do diretório ls -ltr mostra os arquivos no formado longo(l) em ordem inversa(r) de data (t) du msh mostra o tamanho do diretório em Megabytes whereis mostra onde se encontra determinado arquivo (binários) exemplo: whereis samba which mostra qual arquivo binário está sendo c

Comentários A linha de comando do sistema operacional Linux permite a realização de inúmeras tarefas através de seus comandos, de manipulação de arquivos a verificação do tráfego em rede. Para exibir uma descrição detalhada de cada comando abra uma console ou xterm e digite man comando, onde comando é o comando em questão. Outro detalhe muito importante! pratique cada comando muitas vezes até que se torne algo natural. [editar]Comandos de manipulação de diretório mkdir cria um diretório exemplo: mkdir docs rmdir exclui um diretorio (se estiver vazio) rm -rf exclui um diretório e todo o seu conteúdo cd entra num diretório (exemplo: cd docs) ou retorna para HOME cd ~ vai direto para o diretório home do usuário logado. cd - volta ao último diretório acessado pwd exibe o local do diretório atual ls listar o conteúdo do diretório ls -alh mostra o conteúdo detalhado do diretório ls -ltr mostra os arquivos no formado longo(l) em ordem inversa(r) de data (t) du msh mostra o tamanho do diretório em Megabytes whereis mostra onde se encontra determinado arquivo (binários) exemplo: whereis samba which mostra qual arquivo binário está sendo c

Comentários A linha de comando do sistema operacional Linux permite a realização de inúmeras tarefas através de seus comandos, de manipulação de arquivos a verificação do tráfego em rede. Para exibir uma descrição detalhada de cada comando abra uma console ou xterm e digite man comando, onde comando é o comando em questão. Outro detalhe muito importante! pratique cada comando muitas vezes até que se torne algo natural. [editar]Comandos de manipulação de diretório mkdir cria um diretório exemplo: mkdir docs rmdir exclui um diretorio (se estiver vazio) rm -rf exclui um diretório e todo o seu conteúdo cd entra num diretório (exemplo: cd docs) ou retorna para HOME cd ~ vai direto para o diretório home do usuário logado. cd - volta ao último diretório acessado pwd exibe o local do diretório atual ls listar o conteúdo do diretório ls -alh mostra o conteúdo detalhado do diretório ls -ltr mostra os arquivos no formado longo(l) em ordem inversa(r) de data (t) du msh mostra o tamanho do diretório em Megabytes whereis mostra onde se encontra determinado arquivo (binários) exemplo: whereis samba which mostra qual arquivo binário está sendo c